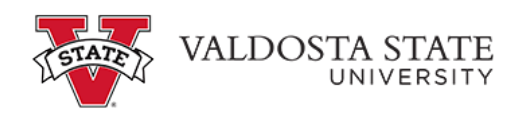

## **Approving an Absence Request as a Supervisor**

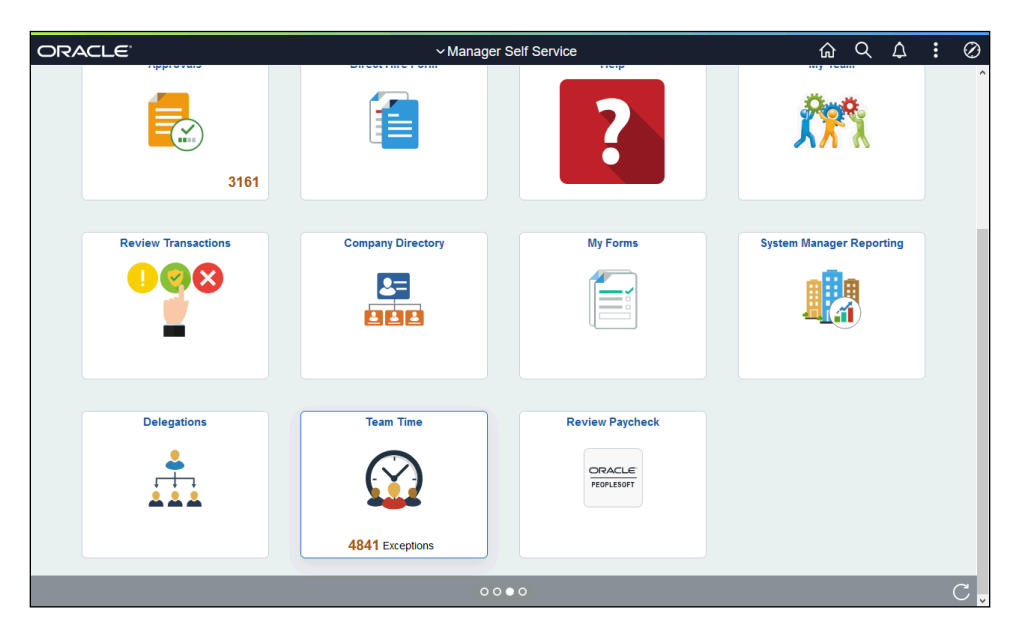

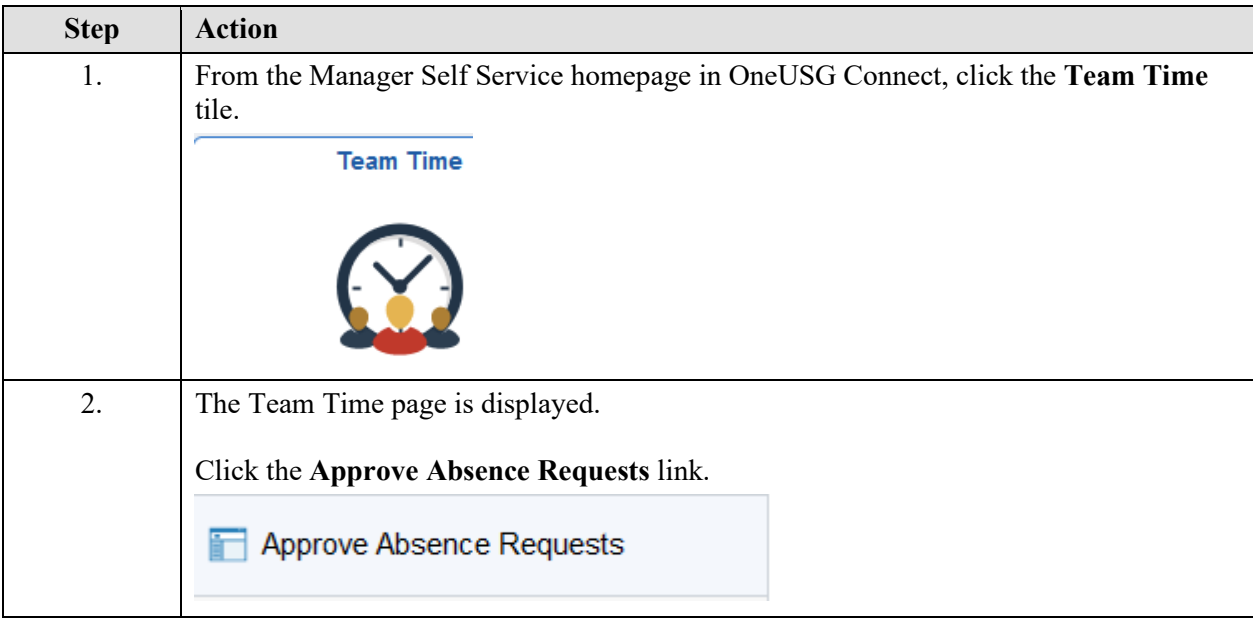

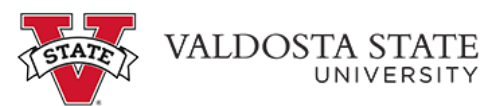

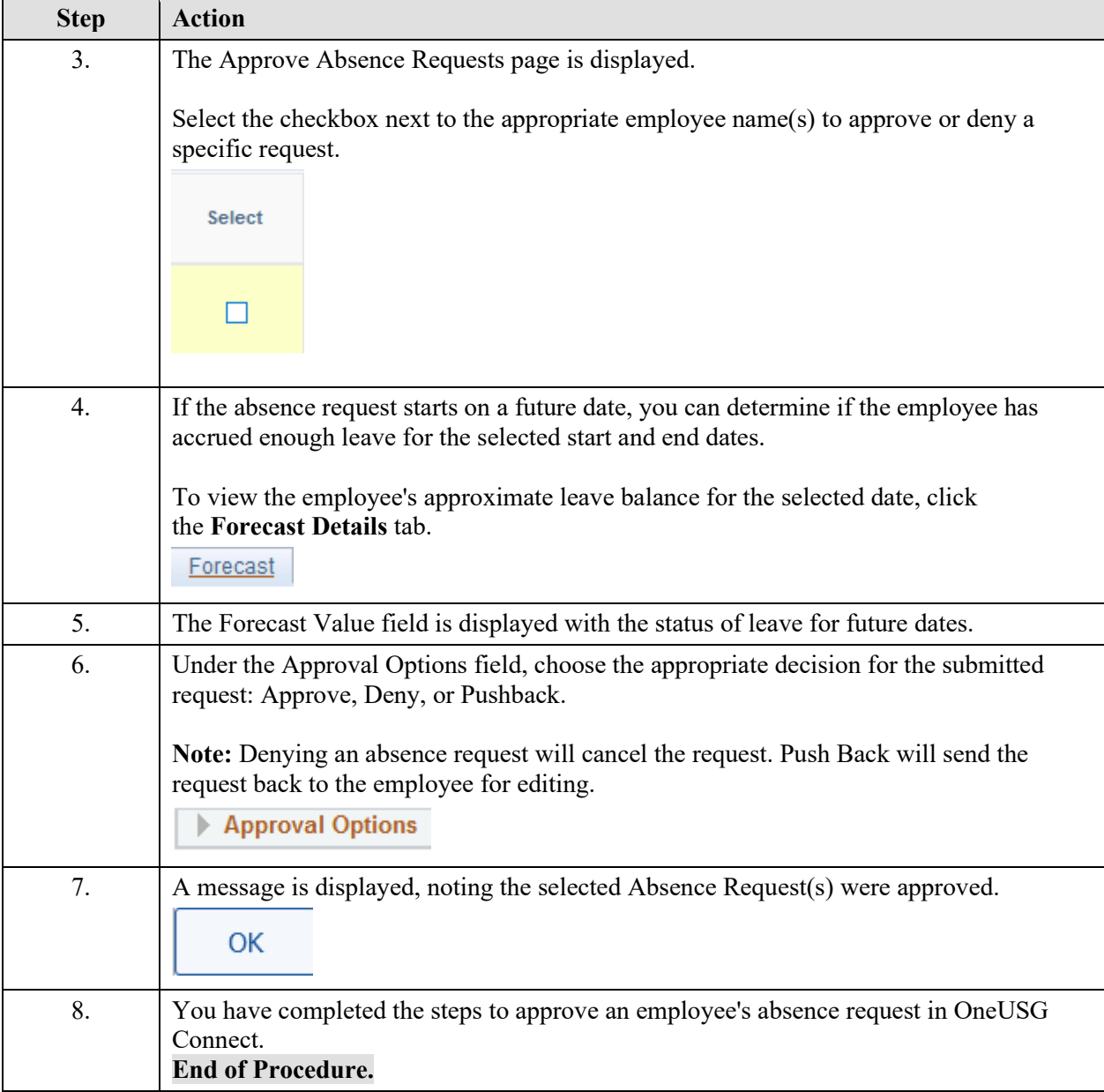